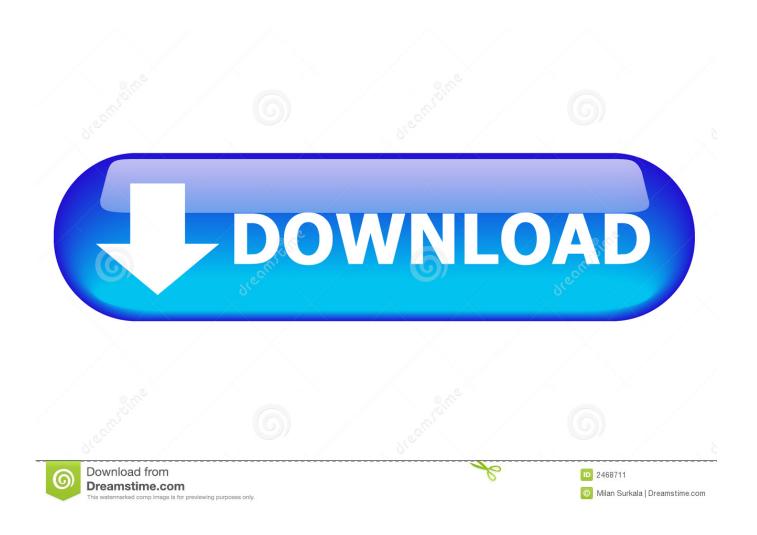

**Idvd Themes Download Mac** 

1/4

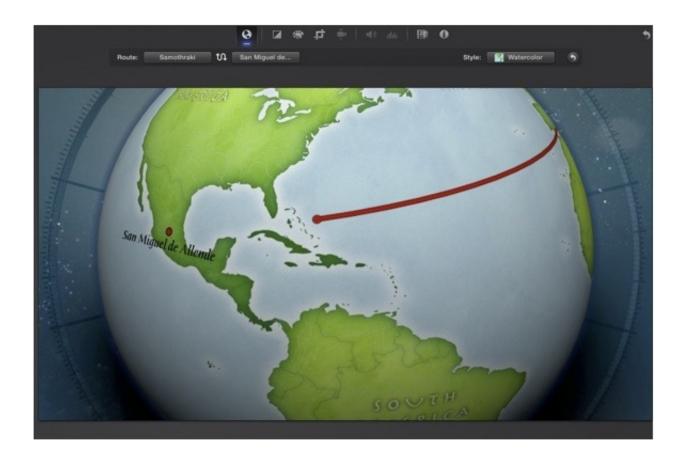

**Idvd Themes Download Mac** 

2/4

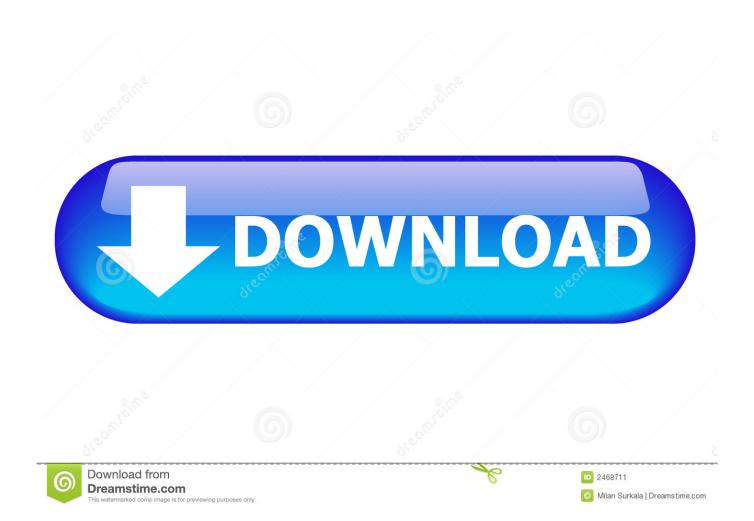

Step 3Create a good looking DVD menu A wide range of DVD menu templates are included so that you can make a gorgeous DVD menu in clicks.

To customize it, simply select the slideshow and click the Edit button to open the editing window.. Below I'll show you how to burn video and photo files to DVDs without Lion iDVD.. Mac users whose systems use DVD-R-compatible 'SuperDrives' can use iDVD to create their own DVDs that can be played back.

## idvd themes

idvd themes, idvd themes missing, idvd themes download free, opel insignia dvd 800 themes, idvd themes folder, idvd themes location, idvd themes download mac, idvd themes free download mac, download old idvd themes, install idvd themes, idvd 7.1.2 themes download, idvd old themes download, idvd no themes installed

IDVD latest version: Create stunning DVD menus on your Mac Download Apple iDVD (Classic) for Mac to get a DVD authoring tool included with new G4 DVD-R Macs.. You can get it Mac App Store for \$299 99 Method Four: Apple's Free Solution - Disk Utility.. Download the latest iDVD update free on your Mac IDVD for Mac, free and safe download.. 7/10 (9 votes) - Download iDVD Mac Free IDVD is the application that was installed by Apple on its computers to allow users to burn optical discs.

## idvd themes download free

Every single one of our themes has custom buttons not seen anywhere else IDVD is the DVD mastering component of Apple's suite of iLife applications.. Apple IdvdIdvd Update For MacIdvd Themes Free Download Mac. Idvd Themes Download Mac OsApple IdvdIdvd Update For MacWhat Replaced Idvd For MacIdvd SoftwareIdvd For Windows 10 Contents 2.

## idvd themes folder

My recommendation is iSkysoft DVD Creator for Mac (now fully supports macOS High Sierra).. Animated DVD menu templates are also provided. If multiple photos are imported, they will be weaved into a slideshow automatically.. It's a great DVD burning application similar to iDVD Lion that lets you author DVDs with beautiful menus and burn movies to DVD disc for playing on any home DVD player.. Contents 2 iDVD Tutorial 7 iDVD Lion iDVD on Lion OS X does not exist Since iDVD is no longer offered on Mac OS X Lion, what to do when you want to burn videos to DVD on Lion? No worry! An iDVD for Lion alterantive can be the best helper for you. d70b09c2d4

http://imsuataccai.cf/chestwick/100/1/index.html/

http://cisochartagc.gg/chestwick70/100/1/index.html/

http://lieparaldo.tk/chestwick14/100/1/index.html/